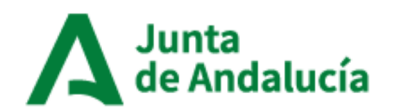

# "Estadísticas longitudinales de supervivencia y longevidad en Andalucía, 2002-2021". Guía rápida

Este ha sido el primer producto de difusión relevante surgido de la actividad estadística Registro de Población de Andalucía a partir de la explotación de su banco de datos: la Base de Datos Longitudinal de Población de Andalucía (BDLPA). Esta publicación, que en su día fue desarrollada con la colaboración del departamento de población del Consejo Superior de Investigaciones Científicas y cofinanciada por el Fondo Social Europeo, se concibió con el objetivo de suministrar nuevos datos con información sobre las funciones de longevidad y mortalidad de la población andaluza, que hasta su primera publicación no estaban disponibles en las estadísticas anuales de mortalidad que hasta entonces se habían venido publicando.

La fuente estadística BDLPA desarrollada por el Instituto de Estadística y Cartografía de Andalucía (IECA) integra actualmente diversos orígenes de información, como por ejemplo las inscripciones en los padrones municipales de Andalucía, los boletines estadísticos del Movimiento Natural de Población (nacimientos, defunciones y matrimonios) y los censos de población y viviendas.

En esta ocasión presentamos la tercera actualización de la publicación, que incluye importantes novedades con respecto a las versiones previas. Por un lado se han completado 20 años de seguimiento de la cohorte censal de 2001 y, de manera más relevante, se ha incluido el sequimiento de una nueva cohorte censal, la correspondiente a la muestra censal andaluza elaborada para la operación censal de 2011.

A partir de la información extraída de la BDLPA para esta publicación, se han realizado tres tipos de productos de difusión:

- 1.) TABLAS: Un conjunto de tablas estadísticas sobre el conjunto de la población de la BDLPA considerada para la elaboración de esta actividad. Estas tablas combinan la información recogida en los Censos de Población de 2001 y 2011 con los sucesos (fallecimiento) y tiempos de exposición experimentados por esta población durante el periodo 2002-2021 y 2012-2021 respectivamente.
- 2.) MAPAS: Se ha representado para toda Andalucía un indicador robusto de los niveles estimados de mortalidad para cada área pequeña (celdillas regulares de 250 metros o 1000 metros de lado).

Adicionalmente, también se ofrecen una serie de indicadores de contexto tanto para celdas de 250 metros como para celdas de 1000 metros de lado con los datos censales de 2001 y 2021, principio y fin del seguimiento.

3.) MICRODATOS: Una serie de ficheros muestrales de microdatos, preparados para suministrar información detallada a usuarios especializados.

A continuación se describe con más detalle cada uno de estos tres productos.

## **Tablas**

 Para este apartado se han definido una serie de tabulaciones que permiten estudiar la relación de la longevidad con un amplio abanico de características personales socio-demográficas, relativas al hogar de convivencia, al entorno físico, a los patrones de movilidad recogidos por los Censos de Población de 2001 y 2011 o a la causa de defunción recogida en los boletines estadísticos de defunción.

 La tabulación de los ficheros estadísticos preparados para este trabajo se realiza cruzando un grupo de variables censales (tiempo-independientes) con otras relativas a la experiencia de seguimiento de los miembros de la cohorte (tiempo-dependientes) que pueden cambiar a lo largo de la duración del seguimiento (edad, periodo, lugar de residencia).

 La información almacenada contiene el número de sucesos (fallecimientos) y el tiempo de seguimiento acumulado por todos los individuos con las características seleccionadas. A la suma de los tiempos de exposición a riesgo de todos los individuos que han transitado por ella lo denominamos "Personas-Año" (de exposición). Del cociente entre las defunciones y las "Personas-Año" (tiempo de exposición en riesgo) se obtiene la tasa bruta de mortalidad (no ajustada).

 Se ofrecen de inicio un conjunto de resultados generales que posteriormente son configurables a través del Banco de Datos Estadísticos de Andalucía (BADEA) de forma que el usuario pueda obtener los datos concretos que sean de su interés, o descargarlos en formato RData.

#### **¿Cómo interpretar los datos?**

 Tomando como ejemplo la tabla 2.2.6 de la cohorte censal 2001 de resultados detallados  denominada **"Seguimiento poblacional por nacionalidad, estudios, propiedad de la vivienda, sexo y edad. Sección censal en 2002"** pueden explicarse de forma sencilla las cifras que se obtienen. Para el ejemplo nos quedamos con la población de 40 a 64 años para el total de Andalucía, sin desagregar nacionalidad, estudios ni el resto de variables.

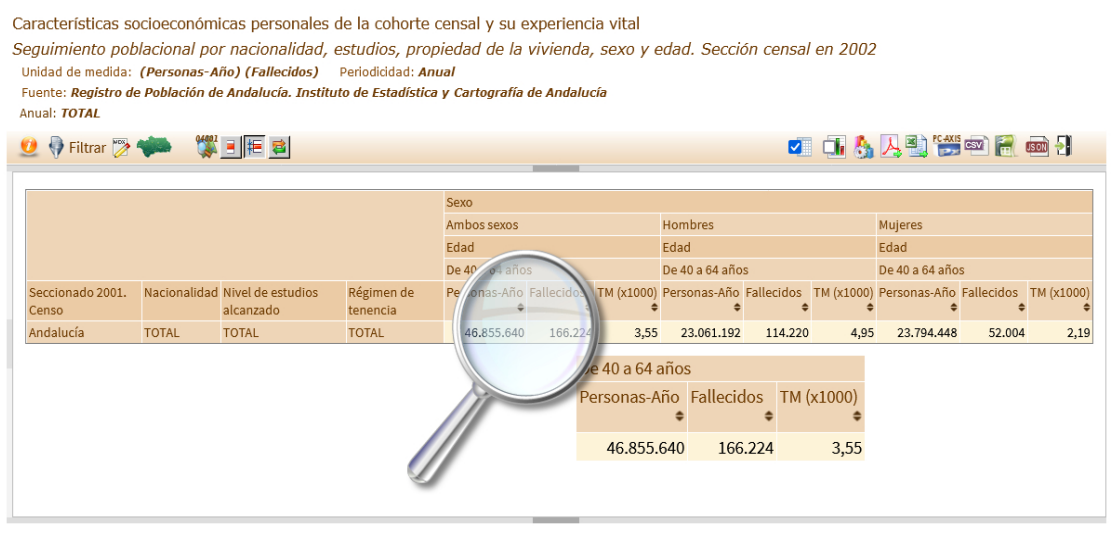

Notas: TM: Tasa promedio de mortalidad (fallecidos por cada mil personas y año)

Tabulación realizada sobre la población residente en viviendas familiares en la fecha censal (2001)

Descarga de tabla completa (formato RData)

 Se obtiene que la tasa bruta de mortalidad (TM) es de 3,55 por mil. Esta cifra indica el número de defunciones que se han producido por cada 1.000 personas residentes en Andalucía de esas edades durante un año. La cifra total de fallecidos en esas edades sería de 166.224, mientras que la suma de los tiempos de estancia de todas las personas de entre 40 y 64 años que han residido en Andalucía durante los 20 años que abarca el estudio es de 46.855.640 (aproximadamente 2.342.782 cada año).

 Por otro lado, puede verse que esta tasa de mortalidad es de 4,95 para hombres y 2,19 para mujeres, lo cual indica la mayor mortalidad de los hombres en estas edades. Con ambas cifras se puede calcular el riesgo relativo 4,95/2,19=2,26, lo cual quiere decir que el riesgo de fallecer es 1,26 veces superior para hombres que para mujeres en estas edades, o dicho de otra forma, los hombres tienen más del doble de riesgo de morir que las mujeres.

 Además de comparaciones por sexo y edad, las tablas proporcionadas ofrecen un gran número de variables que permiten realizar múltiples combinaciones.

## **Mapas**

 Para mostrar un ejemplo de la potencia de la información disponible en este producto se ha incluido una estimación de indicadores de mortalidad por área pequeña. El indicador de mortalidad elegido ha sido la Razón de Mortalidad Estandarizada Suavizada (RMES) por celda de residencia a finales del año 2001, en diferentes subcolectivos de grupo de edad y sexo o causa de la defunción y sexo. La RMES $^1$  es un indicador estandarizado que no se ve afectado por las distintas estructuras poblaciones, lo que permite comparar la mortalidad entre poblaciones con estructuras muy distintas.

#### **Interpretación**

 Con un zoom sobre el mapa para del municipio de Almería y sus alrededores se puede explicar de una manera sencilla en qué consisten estos mapas. Las herramientas situadas en el extremo superior izquierdo nos permiten hacer zoom y consultar los valores de cada celda o sección estadística, así como buscar por dirección. En el extremo superior derecho, pinchando sobre el icono en color naranja, podemos desplegar y seleccionar la capa base del mapa que deseamos tener, así como las distintas capas de contexto disponibles. En el extremo inferior derecho, pinchando sobre el indicador que aparece por defecto, podemos desplegar y cambiar de indicador, en este ejemplo, el total de ambos sexos.

 Las zonas en tonos neutros indican que la mortalidad es similar a la de Andalucía. No tiene por qué ser idéntica, sino que no existe una evidencia suficientemente importante que indique que sean distintas.

 Las zonas en tonos verdes indican zonas con una mortalidad inferior a la del conjunto de Andalucía y en ella se distinguen dos grupos: moderadamente baja y baja, con valores de RMES significativos y menores que uno. En sentido contrario, las zonas con una mortalidad más alta que la del conjunto de Andalucía se representan en tonos naranjas (moderadamente alta) y rojos (alta), con valores de RMES significativos y mayores que uno.

 Para su cálculo se estima el número de casos (defunciones en este caso) que se producirían en una determinada zona y su entorno (con estructura conocida) si ésta estuviera sometida a las intensidades recogidas por las tasas tipo. A este resultado se le denomina casos esperados (E). En este trabajo se han usado como tasas tipo las tasas de mortalidad por edad y sexo, añadiendo la causa para las celdas de 1km, del conjunto de Andalucía. La razón entre los fallecidos realmente observados (O) y los esperados (E) en un entorno de influencia deriva en un indicador RME, a partir del cual mediante técnicas de suavizado y remuestreo se obtendrá el RMES para una celdilla concreta. 1

 En el cuadro de información de la celdilla se muestra el valor de la RMES, así como los valores inferior y superior del intervalo de credibilidad que lo contienen. En caso de que entre estos dos valores se encuentre el valor uno (igual a la media), se considerará que no es estadísticamente significativo.

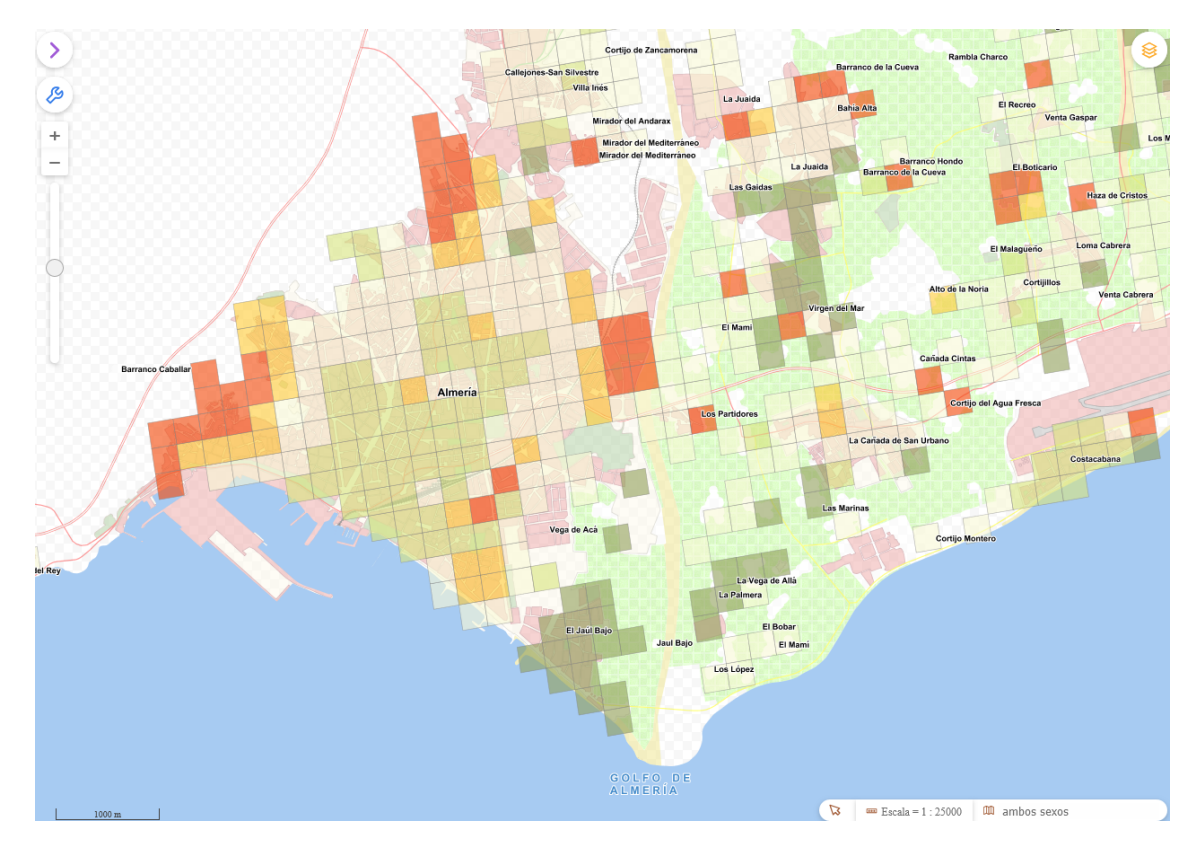

 En el caso de Almería se aprecia que hay celdas en la zona central de la ciudad con unos niveles de mortalidad inferiores a los de la media de Andalucía, mientras que se detectan tres zonas diferenciadas en las que la mortalidad es bastante superior al de la media andaluza.

 Hay que advertir que si bien la RMES está referida al periodo 2002-2021, las delimitaciones geográficas analizadas corresponden a la residencia durante el censo de 2001. La mortalidad actual de una determinada área puede haberse modificado considerablemente en aquellas zonas que han estado sometidas a importantes cambios residenciales. La información que muestran los mapas es relativa a los niveles de mortalidad asociados a la residencia censal, independientemente de donde posteriormente pudiera ocurrir la defunción.

## **Microdatos**

 Asociado a esta publicación, el IECA proporciona varias muestras con microdatos extraídos de la BDLPA: de personas y de viviendas familiares, tanto para la cohorte del Censo 2001 como para la cohorte del Censo 2011.

 El procedimiento de selección en la cohorte del Censo 2001 se ha realizado mediante muestreo estratificado utilizando como estratos las secciones censales para las muestras basadas en personas y las unidades territoriales del POTA para las muestras basadas en viviendas. En cada estrato se ha realizado un muestreo aleatorio simple de las respectivas unidades muestrales, con una fracción de muestreo del 10%.

 En el caso de la cohorte del Censo 2011 se ha usado la muestral censal elaborada por el INE en su operación censal de 2011, que corresponde aproximadamente a cerca del 10% de la población.

 Para los individuos incluidos en dichas muestras, para los que se dispone de su seguimiento vital y residencial en la BDLPA (algo más del 98% de los incluidos en las operaciones censales), se ha añadido la duración de su seguimiento hasta emigración, fallecimiento o fin del estudio y zona de residencia en una de la muestras.

 Se ofrece inicialmente un fichero sin detalle territorial (muestra del conjunto de Andalucía) tanto de los datos del Censo 2001 como del Censo 2011, aunque están disponibles otros ficheros más detallados. Aquellos investigadores interesados, pueden solicitarlos dirigiendo una petición al Instituto de Estadística y Cartografía de Andalucía.